## **FX22MB\_REG0\_START\_TX command**

FX22MB\_REG0\_START\_TX = 0x02

This command starts reading data integrity test for the data transmitted from EP6 of the USB FX2 microcontroller to the host computer.

This MicroBlaze command does not require the use of SET\_INTERRUPT before and GET\_INTERRUPT after. It is instead required to send this command before starting data transmission from the USB FX2 to the host computer.

It is also required to use [FX22MB\\_REG0\\_STOP](https://wiki.trenz-electronic.de/display/TEUSB/FX22MB_REG0_STOP+command) after the data transmission is ended.

This command writes data (12 bytes) to the requested I2C address.

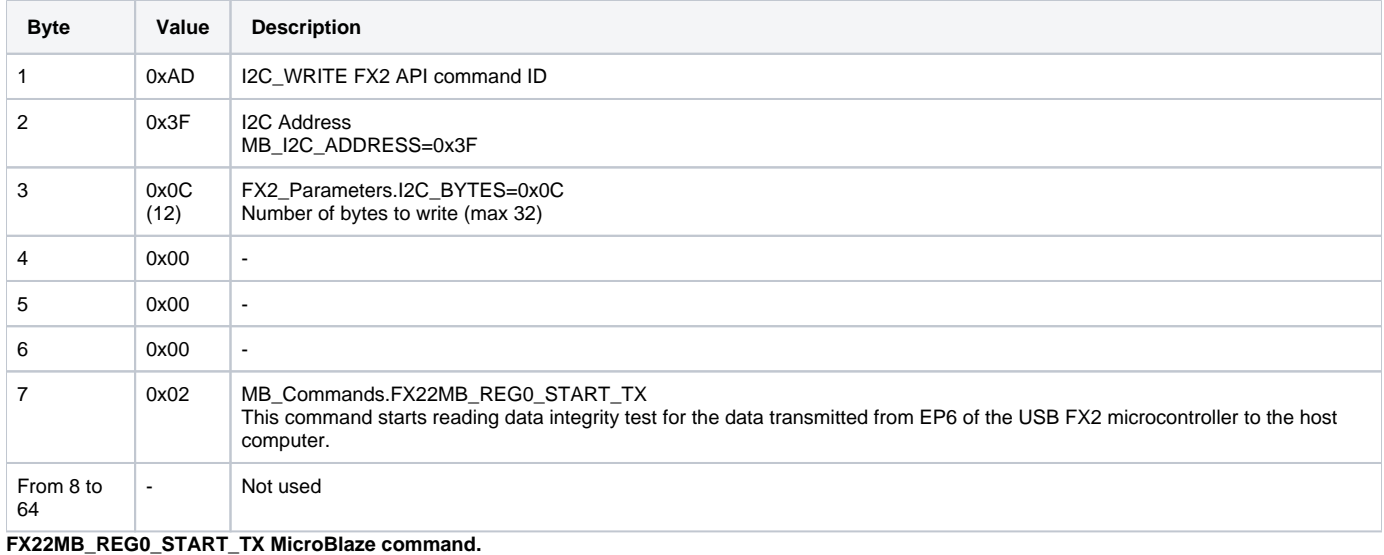

Reply packet doesn't contain any usable information.